# The Omniacs' Data Science Code Snippet Tweet Book Vol 1

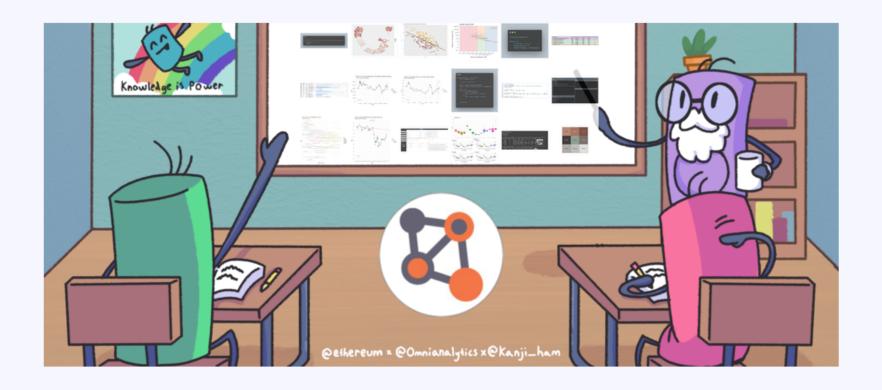

Quirkily Created by Omni Analytics Group

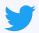

A #beeswarm plot, otherwise known as a Violin Scatter Plot, lets us view both distributional characteristics of the data, as well as details of the individual points. {{ ggbeeswarm }} makes producing such plots very simple! #rstats #dataviz #tidyverse

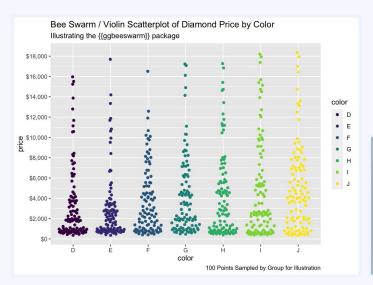

```
lthrary(tidyverse)
lthrary(gibeeswarm)

ggplot(diamonds %>% group_by(color) %>% sample_n(100), aes(x = color, y = price, colour = color))

+ geom_quasirandom() +
scale_y_continuous(labels = scales::dollar, breaks = scales::pretty_breaks(n =10)) +
labs(
title = "Bee Swarm / Violin Scatterplot of Diamond Price by Color",
subtitle = "Illustrating the {{gogbeeswarm}} package",
caption = "100 Points Sampled by Group for Illustration"
)
```

Tweeted on: 2022-05-17 20:06:46, Retweets: 6, Likes: 22

## **#rstats and #tidytuesday**

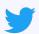

Spruce up an #RShiny app in three easy steps: (1) Add a theme from #shinythemes, (2) Display loading indicators with #shinycssloaders, and (3) Add inline documentation with #bsplus! #rstats #programming #tidytuesday

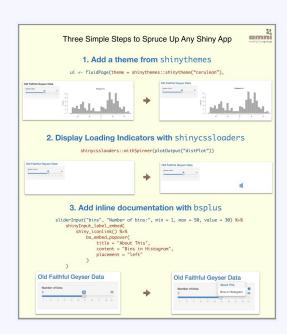

Tweeted on: 2019-05-21 11:12:44, Retweets: 5, Likes: 17

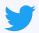

If you want a human-readable description of the #dplyr data pipeline steps taken in your code, simply load the #tidylog package before running it! #tidyverse #rstats #TidyTuesday

#### dplyr code

#### tidylog output

```
library(tidyverse)
library(tidylog)

diamonds %>%
    mutate(ppc = price / carat) %>%
    select(cut, color, clarity, ppc) %>%
    group_by(cut) %>%
    summarise(ppc = mean(ppc))
```

**mutate:** new variable 'ppc' with 26,693 unique values and 0% NA **select:** dropped 7 variables (carat, depth, table, price, x, ...) **group\_by:** one grouping variable (cut) **summarise:** now 5 rows and 2 columns, ungrouped

Tweeted on: 2020-01-14 13:52:21, Retweets: 8, Likes: 17

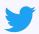

The newest {{ patchwork }} release on #cran goes beyond alignment of plots to a grid, and enables support for inset plots, allowing plots to be overlaid on top of one another at the exact location specified! #rstats #dataviz #tidyverse

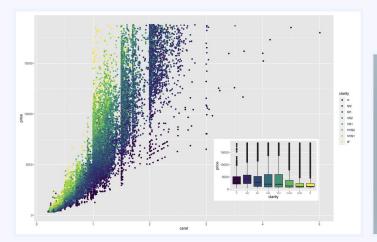

Tweeted on: 2020-11-13 17:48:25, Retweets: 6, Likes: 15

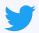

For #tidytuesday, were highlighting #glue, a #tidyverse-compatible alternative to the paste() function for string concatenation in R. Have a look at some standalone examples, and how it can be used in a #dplyr chain. #rstats #datascience #programming

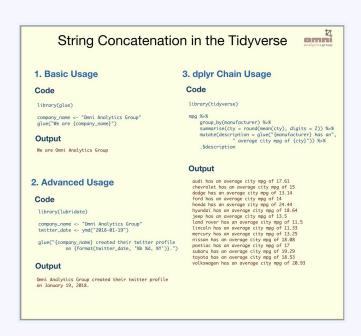

Tweeted on: 2019-04-09 15:04:51, Retweets: 7, Likes: 13

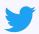

Using paradigms from the {glue} package but thinking in reverse, the {unglue} #rstats package provides for some help #regex functionality, including the creation of a #dataframe automatically from semi-structured sentences that match a defined pattern. #tidyverse #tidytuesday

```
unglue_data(sentences, patterns)
adjective1
              color
                           animal1
                                              adjective2 animal2
    auick
              brown
                              fox
                                     iumped
                                                    lazv
     slow
                           hamster climbed
 handsome
 confused
            rainbow
                            pigeon
    slick colorless rstats-package imported
                                               neglected
```

Tweeted on: 2020-06-23 16:49:42, Retweets: 6, Likes: 13

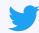

Whether due to disk space constraints, or just ease and convenience, sometimes its nice to work with archives like #zip files directly in #rstats The {{ archive }} package makes this painless, and even supports writing archives natively! #tidyverse

```
library(archive)
library(ggplot2)
library(readr)

data_export <- archive_write("diamonds.zip", "diamonds.csv")
write_csv(diamonds, data_export)
```

Tweeted on: 2021-11-09 15:07:25, Retweets: 8, Likes: 12

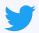

{{ ggsvg }}, another extremely useful #ggplot2 extension, allows the plotting of arbitrary SVGs as points. Here we define an SVG by plotting a polygon in the shape of a star, and color/size it according to properties of the underlying data! #rstats #tidyverse

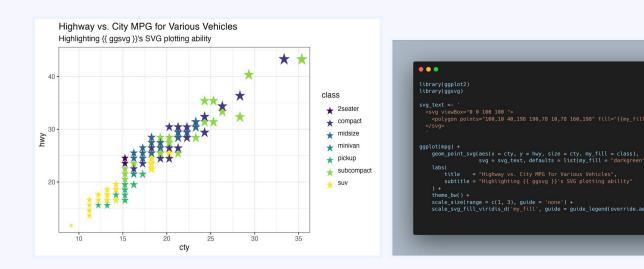

Tweeted on: 2021-12-30 18:59:52, Retweets: 5, Likes: 12

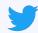

Brand new functionality in the dev version of #tidyr allows for columns containing multiple variables to be easily separated with the names\_pattern argument from the pivot\_longer() function! #rstats #tidyverse #tidytuesday #datascience

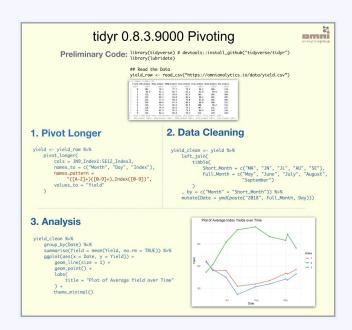

Tweeted on: 2019-04-02 18:05:39, Retweets: 9, Likes: 11

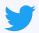

Parallel computing in the #tidyverse - {{ multidplyr }} 0.1 is now on CRAN and provides a quick and easy framework for distributing long-running computations to the different processes in a cluster, then collecting the results! #rstats

Tweeted on: 2021-02-25 16:08:45, Retweets: 5, Likes: 11

## **#rstats and #programming**

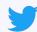

- Simple steps to convert your #forloop to a parallel {{ foreach }} loop:
- 1 Change "for" to "foreach"
- 2 Change "in" to "="
- 3 Assign the result to a variable
- 4 Add "%do%" after the iterator statement

#rstats #programming

```
for (i in 1:10) {
    j = i^2 - 5
    print(j)
}
```

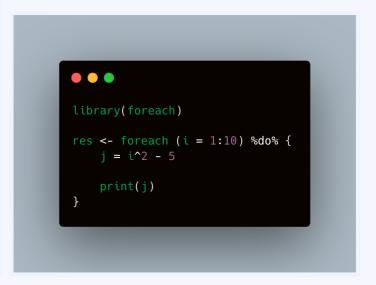

Tweeted on: 2022-03-31 15:41:24, Retweets: 8, Likes: 10

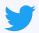

For working with #rasters, we love the {{ terra }} package in #rstats - Combine that with {{ geodata }} and in just a few lines of code, we can manipulate and project geographic data from around the world! #tidyverse

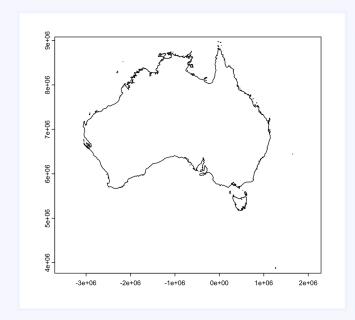

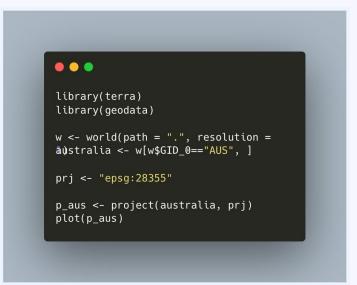

Tweeted on: 2022-05-25 14:24:24, Retweets: 6, Likes: 10

## **#rstats and #tidytuesday**

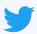

Adding #testthat tests to your #rstats package helps with proper regression testing. But @\_lionelhenrys #vdiffr package extends this functionality even further, allowing you to test for regressions in visuals such as #ggplot2 plots! #rstats #tidytuesday

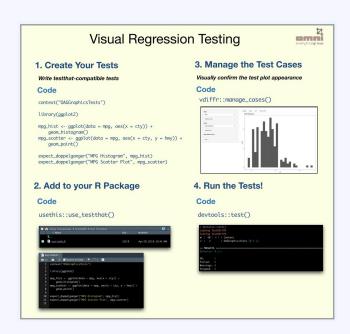

Tweeted on: 2019-04-30 14:41:33, Retweets: 5, Likes: 9

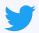

Configure @RStudio 1.4 to use the AGG backend, install the latest {{ ragg }} package, and like magic, emojis are natively rendered in #ggplot in the RStudio plot pane without any configuration needed! #rstats #tidyverse Read more here:

https://www.tidyverse.org/blog/2021/02/modern-text-features/

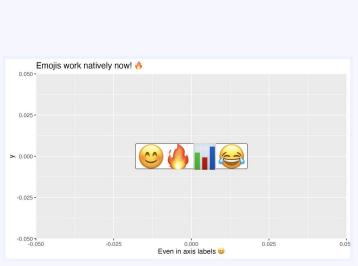

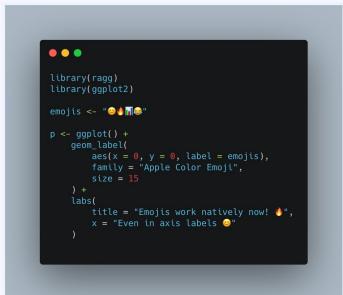

Tweeted on: 2021-02-17 20:19:17, Retweets: 6, Likes: 9

#### **#rstats and #dataviz**

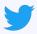

Another very useful {{ ggplot2 }} extension is {{ ggside }}, which allows for a quick and easy #visualization of the marginal distributions of your variables side by side with your plot. #rstats #dataviz #TidyTuesday

```
Price vs. Caral for 50,000 round cut diamonds
With the marginal distribution for each anii overlayed

| 15000-| | 15000-| | 15000-| | 15000-| | 15000-| | 15000-| | 15000-| | 15000-| | 15000-| | 15000-| | 15000-| | 15000-| | 15000-| | 15000-| | 15000-| | 15000-| | 15000-| | 15000-| | 15000-| | 15000-| | 15000-| | 15000-| | 15000-| | 15000-| | 15000-| | 15000-| | 15000-| | 15000-| | 15000-| | 15000-| | 15000-| | 15000-| | 15000-| | 15000-| | 15000-| | 15000-| | 15000-| | 15000-| | 15000-| | 15000-| | 15000-| | 15000-| | 15000-| | 15000-| | 15000-| | 15000-| | 15000-| | 15000-| | 15000-| | 15000-| | 15000-| | 15000-| | 15000-| | 15000-| | 15000-| | 15000-| | 15000-| | 15000-| | 15000-| | 15000-| | 15000-| | 15000-| | 15000-| | 15000-| | 15000-| | 15000-| | 15000-| | 15000-| | 15000-| | 15000-| | 15000-| | 15000-| | 15000-| | 15000-| | 15000-| | 15000-| | 15000-| | 15000-| | 15000-| | 15000-| | 15000-| | 15000-| | 15000-| | 15000-| | 15000-| | 15000-| | 15000-| | 15000-| | 15000-| | 15000-| | 15000-| | 15000-| | 15000-| | 15000-| | 15000-| | 15000-| | 15000-| | 15000-| | 15000-| | 15000-| | 15000-| | 15000-| | 15000-| | 15000-| | 15000-| | 15000-| | 15000-| | 15000-| | 15000-| | 15000-| | 15000-| | 15000-| | 15000-| | 15000-| | 15000-| | 15000-| | 15000-| | 15000-| | 15000-| | 15000-| | 15000-| | 15000-| | 15000-| | 15000-| | 15000-| | 15000-| | 15000-| | 15000-| | 15000-| | 15000-| | 15000-| | 15000-| | 15000-| | 15000-| | 15000-| | 15000-| | 15000-| | 15000-| | 15000-| | 15000-| | 15000-| | 15000-| | 15000-| | 15000-| | 15000-| | 15000-| | 15000-| | 15000-| | 15000-| | 15000-| | 15000-| | 15000-| | 15000-| | 15000-| | 15000-| | 15000-| | 15000-| | 15000-| | 15000-| | 15000-| | 15000-| | 15000-| | 15000-| | 15000-| | 15000-| | 15000-| | 15000-| | 15000-| | 15000-| | 15000-| | 15000-| | 15000-| | 15000-| | 15000-| | 15000-| | 15000-| | 15000-| | 15000-| | 15000-| | 15000-| | 15000-| | 15000-| | 15000-| | 15000-| | 15000-| | 15000-| | 15000-| | 15000-| | 15000-| | 15000-| | 15000-| | 15000-| | 15000-| | 15000-| | 15
```

```
library(tidyverse)
library(ggside)

ggplot(diamonds, aes(carat, price, colour = cut)) +
    geom_point(size = 2) +
    scale_colour_brewer(palette = "Dark2") +
    geom_xsidedensity(aes(y = after_stat(density)), position = "stack") +
    geom_ysidedensity(aes(x = after_stat(density)), position = "stack") +
    theme(axis.text.x = element_text(angle = 90, vjust = .5)) +
    labs(
        title = "Price vs. Carat for 50,000 round cut diamonds",
        subtitle = "With the marginal distributions for each axis overlayed"
)
```

Tweeted on: 2021-05-25 14:31:19, Retweets: 4, Likes: 9

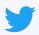

The #python package {{ polars }} is an extremely efficient library for #dataframe manipulation. Better yet, it has a syntax for data summaries that should be quite familiar to most #rstats and #tidyverse users!

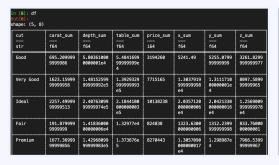

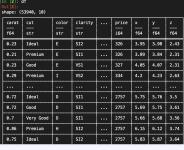

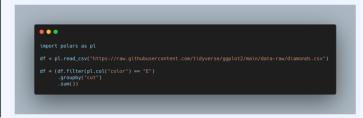

Tweeted on: 2021-11-23 20:13:03, Retweets: 3, Likes: 9

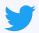

An essential package in our #rstats analysis toolkit, {{ tidyr }} gets a new 1.2.0 release today. Were still unpacking the new features, but one cool one - the ability to expand the names in pivot operations, to retain missing factor levels automatically! #tidyverse

Tweeted on: 2022-02-03 01:21:42, Retweets: 7, Likes: 9

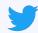

The latest release of #santoku \(^\) for #rstats adds even more functionality for chopping vectors, including support for dates! Here we easily chop the airquality data into Early, Middle, and Late categories based on the date of observation. #tidyverse #tidytuesday

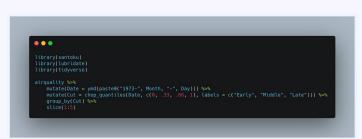

```
A tibble: 15 x 8
  Groups: Cut [3]
   Ozone Solar.R Wind Temp Month
                                     Day Date
           <int> <dbl> <int> <int> <int> <date>
             190
                  7.4
                                       1 1973-05-01 Early
             118
                          72
                                       2 1973-05-02 Early
      12
             149 12.6
                          74
                                       3 1973-05-03 Early
             313 11.5
      18
                          62
                                       4 1973-05-04 Early
                  14.3
             150
                  6.3
             59
                          76
                   1.7
                                      22 1973-06-22 Middle
 8
9
             91
                   4.6
                          76
                                      23 1973-06-23 Middle
             250
                   6.3
                          76
                                      24 1973-06-24 Middle
10
             135
                   8
                                      25 1973-06-25 Middle
11
             222
                  8.6
                                      10 1973-08-10 Late
12
             137
                 11.5
                                      11 1973-08-11 Late
13
             192
                  11.5
                          86
                                      12 1973-08-12 Late
             273
                  11.5
                          82
                                      13 1973-08-13 Late
             157
                                      14 1973-08-14 Late
```

Tweeted on: 2020-06-09 22:42:56, Retweets: 10, Likes: 8

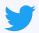

The latest {{ dbplyr }} 2.0 release adds compatibilty with {{ dplyr }}s 1.0 release features, and drastically improves the #sql translation. Heres some #rstats #tidyverse code and the corresponding #sql automatically generated!

```
library(dbplyr)
library(tidyverse)

If <- tbl_lazy(mpg)

If %%
    mutate(model = toupper(model)) %>%
    group_by(model) %>%
    summarise(across(c(cty, hwy), mean, na.rm = TRUE)) %>%
    arrange(desc(cty))
```

```
SELECT 'model', AVG('cty') AS 'cty', AVG('hoy') AS 'hoy'
FROM (SELECT 'monufacturer', UPPER('model') AS 'model', 'displ', 'year', 'cyl', 'trans', 'drv', 'cty', 'hoy', 'ft', 'class'
FROM 'df') 'qal.
GROUP BY 'nodel'
ORDER BY 'cty' DESC
```

Tweeted on: 2020-11-05 19:41:09, Retweets: 4, Likes: 8

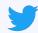

Powerful and easy-to-use new #rstats package for #tidyverse-compliant statistical inference! The {{ infer }} package makes it dead simple to perform a number of statistical inference tasks, including simulation from a null-distribution https://www.tidyverse.org/blog/2021/08/infer-1-0-0/

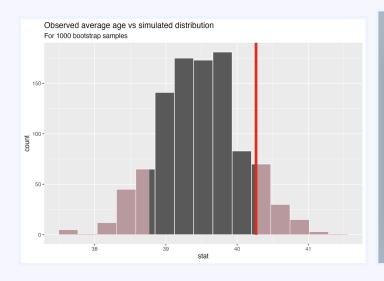

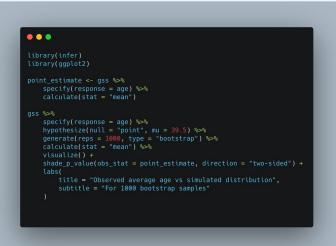

Tweeted on: 2021-08-17 22:16:16, Retweets: 5, Likes: 8

## **#rstats and #python**

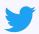

Its now even easier to import #rstats #dataframes into #python. With {{ pyreadr }}, RData files can be natively imported and converted into a #pandas dataframe like so!

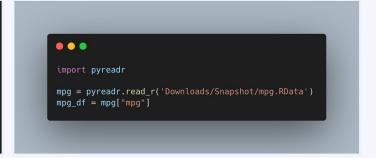

Tweeted on: 2021-12-08 16:35:54, Retweets: 5, Likes: 8

## **#rstats and #programming**

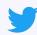

Our #rstats #programming #tipoftheday - Did you know you can use the enframe() function from the #tibble package to easily convert named vectors and lists to a two column #dataframe? Heres some sample code!

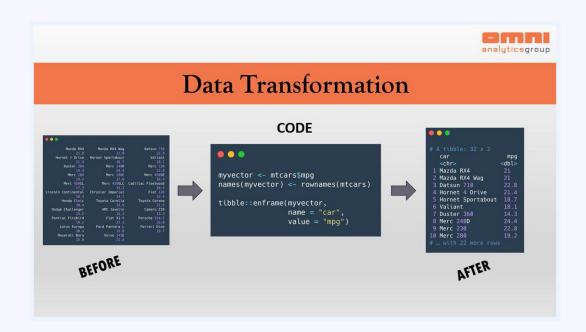

Tweeted on: 2019-05-23 13:26:59, Retweets: 6, Likes: 7

## #rstats and #debugging

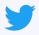

Were looking forward to the latest {{ magrittr }} 2.0 release for #rstats - In addition to evaluation changes and speed improvements, the new version cleans up the error backtrace to ease the process of #debugging (Left: Old backtrace, Right: New)

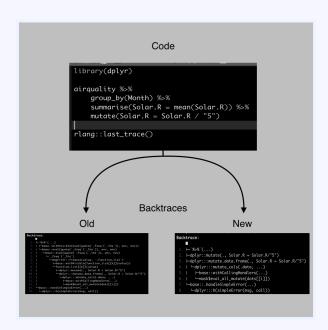

Tweeted on: 2020-09-03 16:19:42, Retweets: 2, Likes: 7

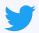

Hot off the presses, {{ dplyr }} 1.0.4 implements two new functions which perform column-wise filtering across a data frame - if\_all() checks that all columns satisfy the given condition, while if\_any() checks that any one of them does. #rstats #tidyverse

```
library(dplyr)
mtcars %>%
    filter(if_all(c(gear, carb), `>`, 4))
mtcars %>%
    filter(if_any(c(gear, carb), `>`, 4))
```

Tweeted on: 2021-02-03 16:31:53, Retweets: 5, Likes: 7

#### **#rstats and #dataviz**

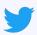

Came across @KejunYings package {{ ohmyggplot }}, which sets certain aesthetic and stylistic defaults for #ggplot2 that make the default plot appearance much nicer with only one single initialization line. Check it out! #rstats #dataviz https://github.com/albert-ying/ohmyggplot

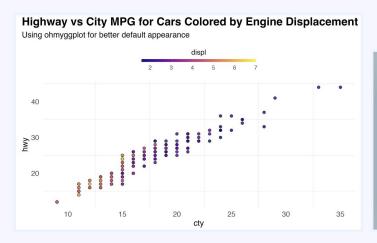

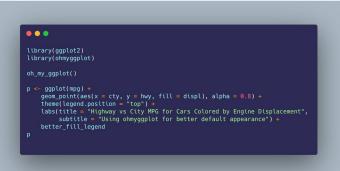

Tweeted on: 2021-11-11 18:47:20, Retweets: 5, Likes: 7

#### **#rstats and #dataframes**

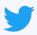

The {{ openxlsx }} package allows easy creation of #excel file from #rstats #dataframes. Compared to existing solutions, it maintains the same relative performance, adds many styling/formatting options, while also removing a dependency on #Java.

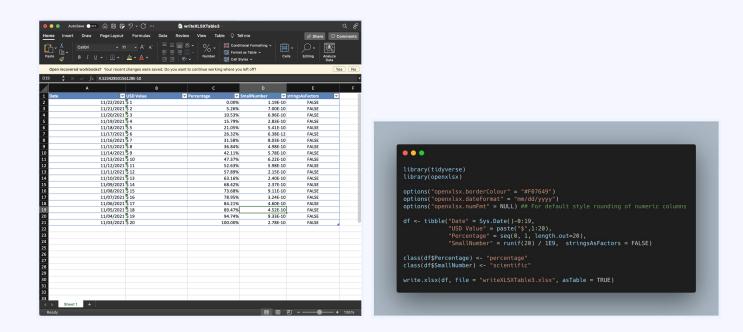

Tweeted on: 2021-12-20 18:10:52, Retweets: 3, Likes: 7

#### #rstats and #modeldown

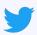

A brand new member of the \*down series of #rstats packages, #modeldown quickly and easily creates a #bootstrap-based #HTML page to showcase model fit and performance results!

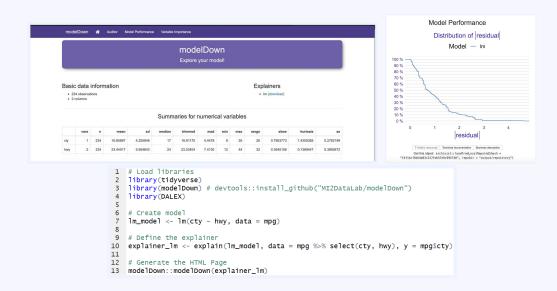

Tweeted on: 2019-06-19 12:24:38, Retweets: 2, Likes: 6

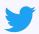

An #rstats pop-quiz: Provide a succinct human readable description of what this #dplyr chain is computing. #tidyverse

```
library(tidyverse)
library(nycflights13)
library(lubridate)

flights %>%
    mutate(Date = ymd(paste(year, month, day, sep = "-"))) %>%
    group_by(Date, carrier) %>%
    arrange(desc(dep_delay)) %>%
    slice(1) %>%
    group_by(carrier) %>%
    summarise(distance = mean(distance))
```

Tweeted on: 2020-07-30 15:26:57, Retweets: 4, Likes: 6

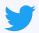

Our go-to tool for #webscraping, the brand new release of {{ rvest }} 1.0 improves the compatibility and performance of both table and text extraction from #html pages! #rstats #tidyverse

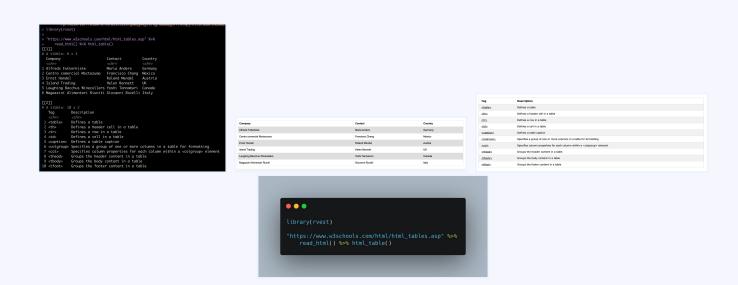

Tweeted on: 2021-03-12 15:26:31, Retweets: 5, Likes: 6

#### #rstats and #GitHub

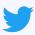

Were following the #GitHub README for the {{ rayshader }} #rstats package to learn how to render complex scenes in 3D, as well as export high quality snapshots from the rendered scene! More here: https://github.com/tylermorganwall/rayshader

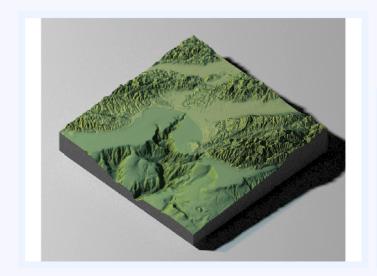

```
library(rayshader)

montshadow = ray.shade(montereybay, zscale = 50, lambert = FALSE)
montamb = ambient_shade(montereybay, zscale = 50)
montereybay %>%
sphere_shade(zscale = 10, texture = "imhof1") %>%
add_shadow(montshadow, 0.5) %>%
add_shadow(montshadow, 0.5) %>%
add_shadow(montamb, 0) %>%
plot_3d(montereybay, zscale = 50, fov = 0, theta = -45, phi = 45,
windowstze = c(1000, 800), zoom = 0.75,
water = TRUE, waterdepth = 0, wateralpha = 0.5, watercolor = "lightblue",
waterlinecolor = "white", waterlinealpha = 0.5)

render_highquality(clamp_value=10, samples=256)
```

Tweeted on: 2021-07-27 18:50:51, Retweets: 2, Likes: 6

## **#rstats and #python**

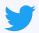

A common data manipulation task in #python is to quickly take two list objects and construct a #dictionary. The zip() function makes this seamless. For our #rstats followers, how would you produce a named list from two distinct lists/vectors in a similar fashion?

Tweeted on: 2021-11-19 18:16:27, Retweets: 3, Likes: 6

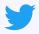

A major new release of #rstats, version 4.1, is now available. Among other features, it introduces a native pipe operator that behaves much the same way as the {{ magrittr }} pipe in the #tidyverse. (Left: Old, Right: New)

```
library(tidyverse)

mtcars %>%
   filter(wt > 3) %>%
   group_by(cyl) %>%
   summarise(mpg = mean(mpg))
```

```
library(tidyverse)

mtcars |>
   filter(wt > 3) |>
   group_by(cyl) |>
   summarise(mpg = mean(mpg))
```

Tweeted on: 2021-05-20 21:54:00, Retweets: 4, Likes: 5

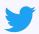

The first public release of the new {{ clock }} package provides a set of utilities for manipulating #datetimes in #rstats, based on the #date library in C++. Here we group a set of airquality observations by month and compute summaries over the numeric variables. #tidyverse

```
# A tibble: 5 x 7
 Month
            Ozone Solar.R Wind Temp
 <date>
            <dbl> <dbl> <dbl> <dbl> <dbl> <dbl> <
1 1973-05-01 23.6
                     181. 11.6
                                65.5 16
                                             1973
2 1973-06-01 29.4
                     190. 10.3
                                           <u>1</u>973
                                 79.1 15.5
 1973-07-01 59.1
                     216. 8.94 83.9 16
                                             1973
                     172. 8.79 84.0
 1973-08-01 60.0
                                             1973
 1973-09-01 31.4
                     167. 10.2
                                76.9 15.5 1973
```

Tweeted on: 2021-04-05 16:34:15, Retweets: 5, Likes: 4

#### #rstats and #dataframe

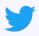

As its name suggests, the {{ arsenal }} package provides, well, an arsenal of tools for large scale summaries, such as variable summary tables, #dataframe comparison, and exporting results to html! #rstats

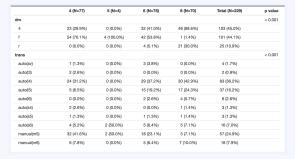

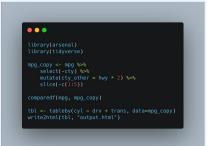

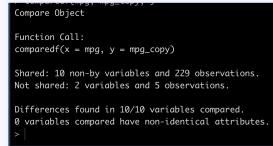

Tweeted on: 2021-06-15 16:26:11, Retweets: 3, Likes: 4

#### **#rstats and #dataviz**

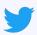

Now on #CRAN, {{ marginaleffects }} allows #rstats users to extract estimates of the marginal effect of a variable conditioned on the values of other variables, and visualize them quickly and seamlessly! #dataviz

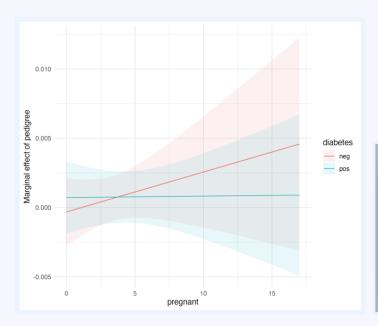

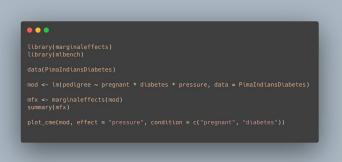

Tweeted on: 2021-10-07 14:24:06, Retweets: 3, Likes: 4

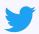

#DidYouKnow that you can draw elegant #color gradients using the #rstats graphic engine? If you update to the latest version of R, plus install companion packages {{ ragg }} and {{ svglite }}, you can produce this! See more in the #tidyverse blog:

https://www.tidyverse.org/blog/2022/02/new-graphic-features/

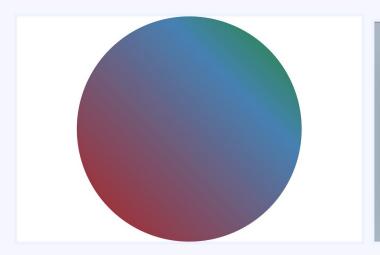

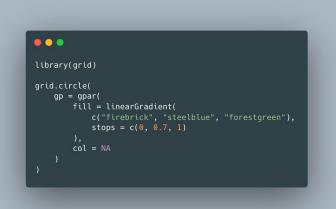

Tweeted on: 2022-03-08 21:38:37, Retweets: 3, Likes: 4

## **#rstats and #programming**

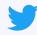

#rstats #programming #tipoftheday: If you need to dynamically grow a #vector but know its maximum size in advance, pre-initialize it! Compare the #microbenchmark runtimes of the following two code samples - a 100x speedup!

```
Dynamically Growing Vectors
                                 fast_expr <- function() {</pre>
  slow_expr <- function() {</pre>
      for (i in 1:100000) {
    result
                                   result <- integer(100000)
                                    for (i in 1:100000) {
          result <- c(result, i)
                                          result[i] <- i
        microbenchmark::microbenchmark(slow_expr(), unit = "us")
                        Unit: microseconds
                min
                       lq mean median
                                                 uq
slow_expr() 31677.34 38995.9 42249.1 40620.51 44659.66 86773.35 100
        microbenchmark::microbenchmark(fast_expr(), unit = "us")
                        Unit: microseconds
               min
                        lq
                                mean median
                                              uq
fast_expr() 319.639 351.5635 390.7448 376.057 405.8195 711.525 100
```

Tweeted on: 2019-04-17 14:53:37, Retweets: 4, Likes: 3

#### **#rstats and #python**

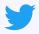

#didyouknow that you dont need #python in order to interact with @Googles #BERT? Using the #Keras-bert pip package and the reticulate #rstats package, we can load, train, and predict with BERT directly in R!

```
Run 🥦 📑 Source 🗸
 # Choose the version of python to use
# Set the path to your downloaded BERT model
pretrained_path = 'uncased_L-2.H-128.A-2'
config_path = file.path(pretrained_path, 'bert_config.json')
checkpoint_path = file.path(pretrained_path, 'bert_model.ckpt')
vocab_path = file.path(pretrained_path, 'vocab.txt')
                                                                                      library(reticulate)
                                                                                      # Choose the version of python to use
                                                                                      use_python("/usr/local/bin/python3", required = TRUE)
k_bert = import('keras_bert')
token_dict = k_bert$load_vocabulary(vocab_path)
tokenizer = k_bert$Tokenizer(token_dict)
                                                                                      # Set the path to your downloaded BERT model
                                                                                      pretrained_path = 'uncased_L-2_H-128_A-2'
# Tokenize some input!
tokenizer$tokenize("Google's BERT can be used directly within R!")
                                                                                      config_path = file.path(pretrained_path, 'bert_config.json')
                                                                                      checkpoint_path = file.path(pretrained_path, 'bert_model.ckpt')
                                                                                      vocab_path = file.path(pretrained_path, 'vocab.txt')
                                                                                      # Load the keras bert module, and load the vocabularity
                                                                                      k bert = import('keras bert')
                                                                                      token_dict = k_bert$load_vocabulary(vocab_path)
                                                                                      tokenizer = k_bert$Tokenizer(token_dict)
                                                                                      # Tokenize some input!
                                                                                      tokenizer$tokenize("Google's BERT can be used directly within R!")
```

Tweeted on: 2020-05-26 19:59:02, Retweets: 2, Likes: 3

#### #rstats and #data

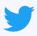

The @Socrata API platform is used by non-profits and government organizations all over the world to provide programmatic access to open #data. You can use the {{RSocrata}} #rstats package to seamlessly access this data (example shown: Mesa, AZ police reports)

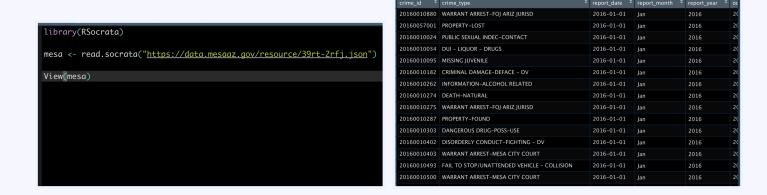

Tweeted on: 2020-07-27 23:19:10, Retweets: 5, Likes: 3

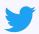

With a new #svg rendering engine and a streamlined codebase extending {{ testthat }} 3, the 1.0 release of {{ vdiffr }} makes testing for regressions in graphical output even easier, helping ensure our #ggplot visualizations are as we expect. #rstats #tidyverse

```
library(testthat)
library(vdiffr)
library(ggplot2)

test_that("Check histogram appearance", {
   p <- ggplot(mpg) + geom_histogram(aes(x = cty))
   expect_doppelganger("CTY Histogram", p)
})
})
stat_bin()
Can't compare
   i Run 'devtoo
   i New poth: /
43223.svg
Test_nosed #</pre>
```

Tweeted on: 2021-06-25 21:53:01, Retweets: 3, Likes: 3

# #rstats and #compsci

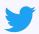

An #rstats pop-quiz: This function solves a popular #compsci algorithm, for vectors of length 2^n. What comp sci algorithm is it? Can you generalize the code to handle any arbitrary length vector of numeric values?

```
mystery_function <- function(x) {
  ind <- length(x) %/% 2

  if (ind == 0) return(x)

  left <- mystery_function(x[0:ind])
  right <- mystery_function(x[(ind + 1):length(x)])

new <- c()
  for (i in 1:length(left)) {
    if (left[i] < right[i]) {
        new <- c(new, left[i], right[i])
    } else {
        new <- c(new, right[i], left[i])
    }
}

return(new)
}</pre>
```

Tweeted on: 2021-11-29 22:11:41, Retweets: 4, Likes: 3

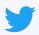

New release of {{ dtplyr }}, detailed in the #tidyverse blog. The package, which allows #dplyr verbs to be used with #datatable objects, gains support for a wider variety of verbs, combining #datatables speed with #dplyrs elegant syntax. #rstats

```
A tibble: 53,940 \times 11
                  color clarity depth table price
                   <ord> <ord> <dbl> <dbl> <int> <dbl> <dbl> <dbl> <dbl> <dbl> <dbl> </dbl>
                         SI2
                                  61.5 55 326 3.95 3.98 2.43 <u>1</u>417.
                                   59.8
                                                 326 3.89 3.84 2.31 <u>1</u>552.
                                         65 327 4.05 4.07 2.31 <u>1</u>422.
                         VS1
                                   56.9
                                           58 334 4.2 4.23 2.63 <u>1</u>152.
58 335 4.34 4.35 2.75 <u>1</u>081.
                                   62.4
                                   63.3
                                   62.8
                                           57 336 3.95 3.98 2.47 <u>1</u>400
                                   62.3
                                                 337 4.07 4.11 2.53 <u>1</u>296
                                           55
                         SI1
                                   61.9
                                   65.1
                                           61 337 3.87 3.78 2.49 <u>1</u>532.
 0.23 Very Good H
                                           61 338 4
```

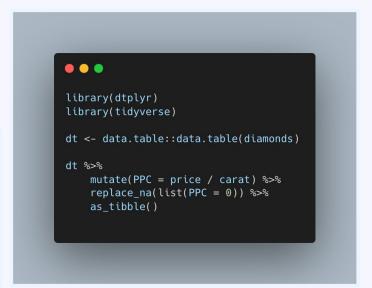

Tweeted on: 2021-12-07 15:48:09, Retweets: 4, Likes: 3

## **#rstats and #python**

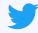

While we do the majority of our random #sampling in #rstats, its useful to know that #python has its own module called random, where you can quickly and easily sample without (random.sample) and with (random.choices) replacement.

```
In [12]: import random
    ...:
    ...: L = [1, 2, 3, 4, 5]

In [13]: random.sample(L, 5)
Out[13]: [4, 1, 2, 3, 5]

In [14]: random.choices(L, k=5)
Out[14]: [3, 1, 5, 1, 3]
```

Tweeted on: 2022-04-20 16:37:33, Retweets: 5, Likes: 3

#### #rstats

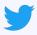

Minor but important update in the release of #rstats 4.1.2 that not only fixes several segfaults, but also includes performance improvements: In particular, a try() statement in some cases is now much faster, like in this block. Technical details here: https://stat.ethz.ch/pipermail/r-devel/2021-September/081101.html

```
my_list <- rep(list(airquality), 1000)

my_function <- function(x) {
    I(x)
}

try({
    do.call(my_function, list(x = my_list))
})</pre>
```

Tweeted on: 2021-11-10 18:38:51, Retweets: 3, Likes: 2

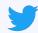

The { { maybe }} a package implements a #monad which allows for functions to be written which gracefully handle invalid inputs, like this safe\_log() function! {{ maybe }} this will be useful to us in our #rstats analysis! #tidyverse

```
library(maybe)

safe_log <- function(x, base = exp(1)) {
    if (x < 0) nothing() else just(log(x, base = base))
}

safe_log(5)
# Just
# [1] 1.609438

safe_log(-5)
# Nothing>
```

Tweeted on: 2022-02-01 17:46:27, Retweets: 5, Likes: 2

## #rstats and #TalkLikeAPirateDay

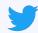

Want to talk like a pirate today for #TalkLikeAPirateDay? Just add "ARRRRrrrrrrrr" to all your text strings with #rstats

```
> regular_text<-"Make me talk like a pirate!"
> pirate_text<-paste0(c(regular_text,"ARRRRrrrr!"),collapse =" ")
> pirate_text
[1] "Make me talk like a pirate! ARRRRrrrr!"
```

Tweeted on: 2019-09-19 14:15:30, Retweets: 3, Likes: 1

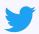

(3) The position of new columns generated by mutate() can now be specified upon creation, with a simple .before and .after argument. #rstats #tidyverse #TidyTuesday

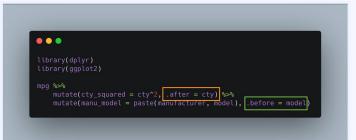

Tweeted on: 2020-03-17 17:55:40, Retweets: 4, Likes: 6

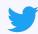

(2) Eliminating the need for the select\_if() function, select() now allows direct selection of columns based on their type, like here where we select all the character columns from the mpg data #rstats #tidyverse #tidytuesday

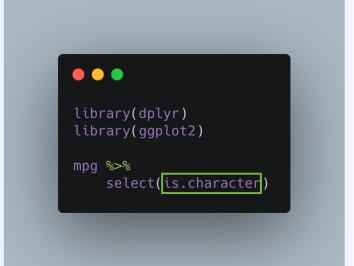

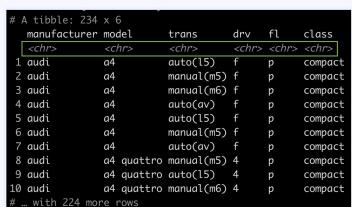

Tweeted on: 2020-03-17 17:55:40, Retweets: 2, Likes: 6